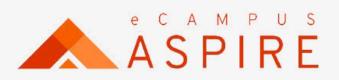

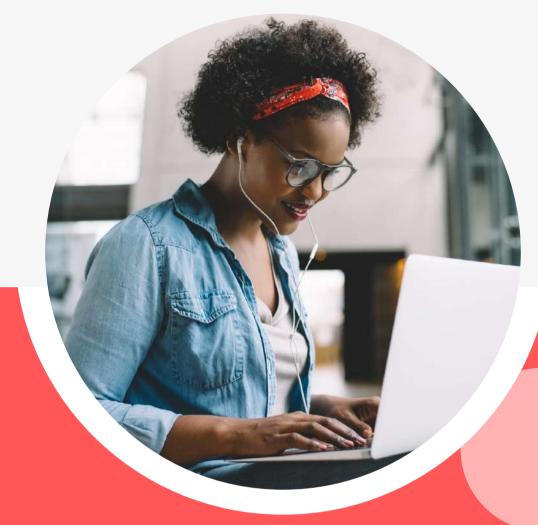

# **Students'User** MANUAL

Welcome to eCampus Aspire - Your all in one solution for all your campus needs. Now, more robust, faster, efficient and easy to use.

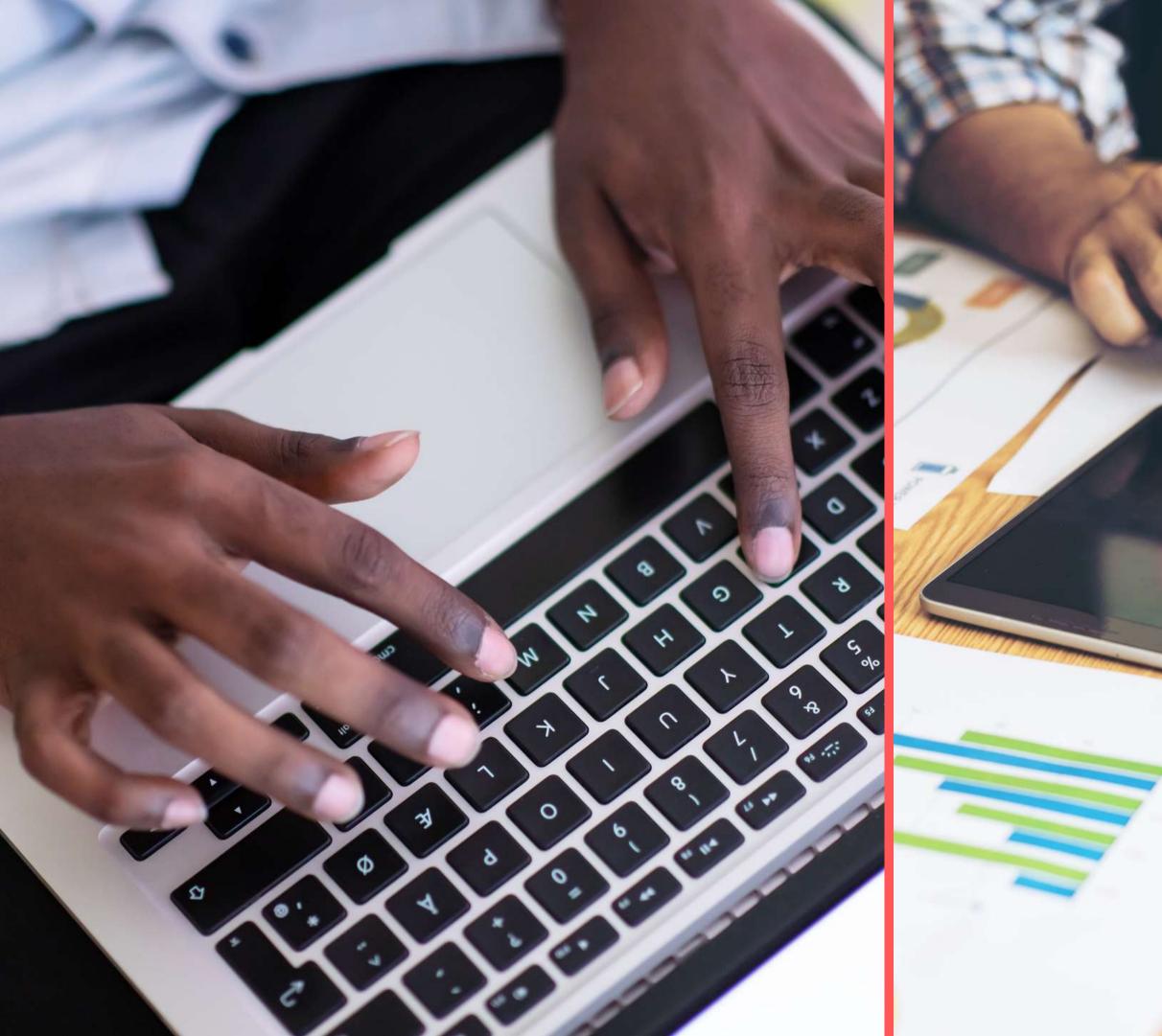

## **Table of Contents**

## 01

### My Dashboard

Have easy access and navigation to controls and up to date reports.

## 03

### Courses

Register courses; view, and print registered courses at ease.

## 05

### Results

Up to date results and mini students transcript at a click of a button.

## 07

## Chat

Collaborate and study with course mates live.

## 02

### Payments

Fast and easy payment of school charges. Easy access to receipts.

## 04

### My Details

Update your profile and have access to your admission documents.

## 06

### Accomodation

Get to know the profile of your roommates and neighbours.

## 08

### Support

Get support fast and easy.

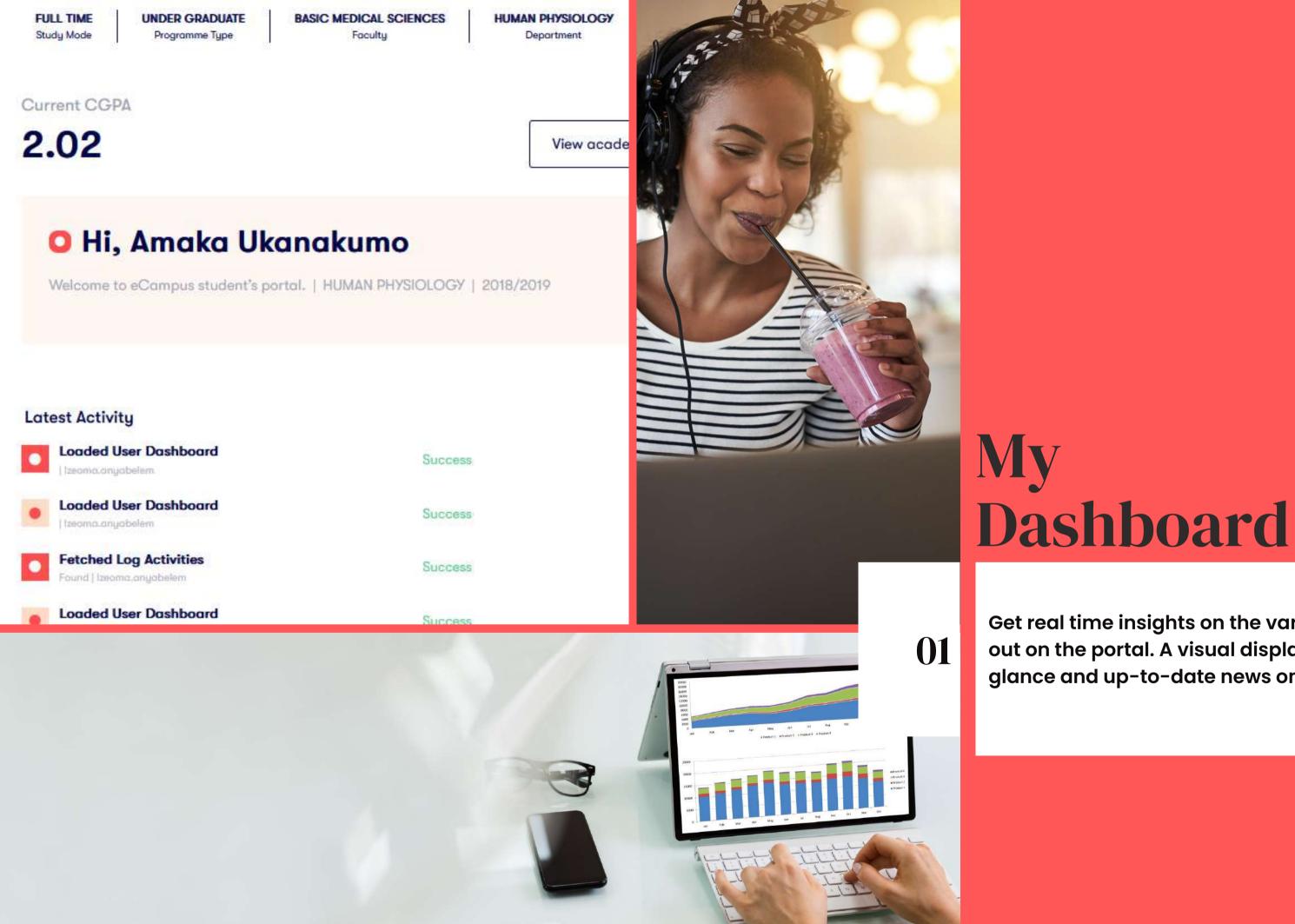

Get real time insights on the various activities carried out on the portal. A visual display of all your data at a glance and up-to-date news on campus.

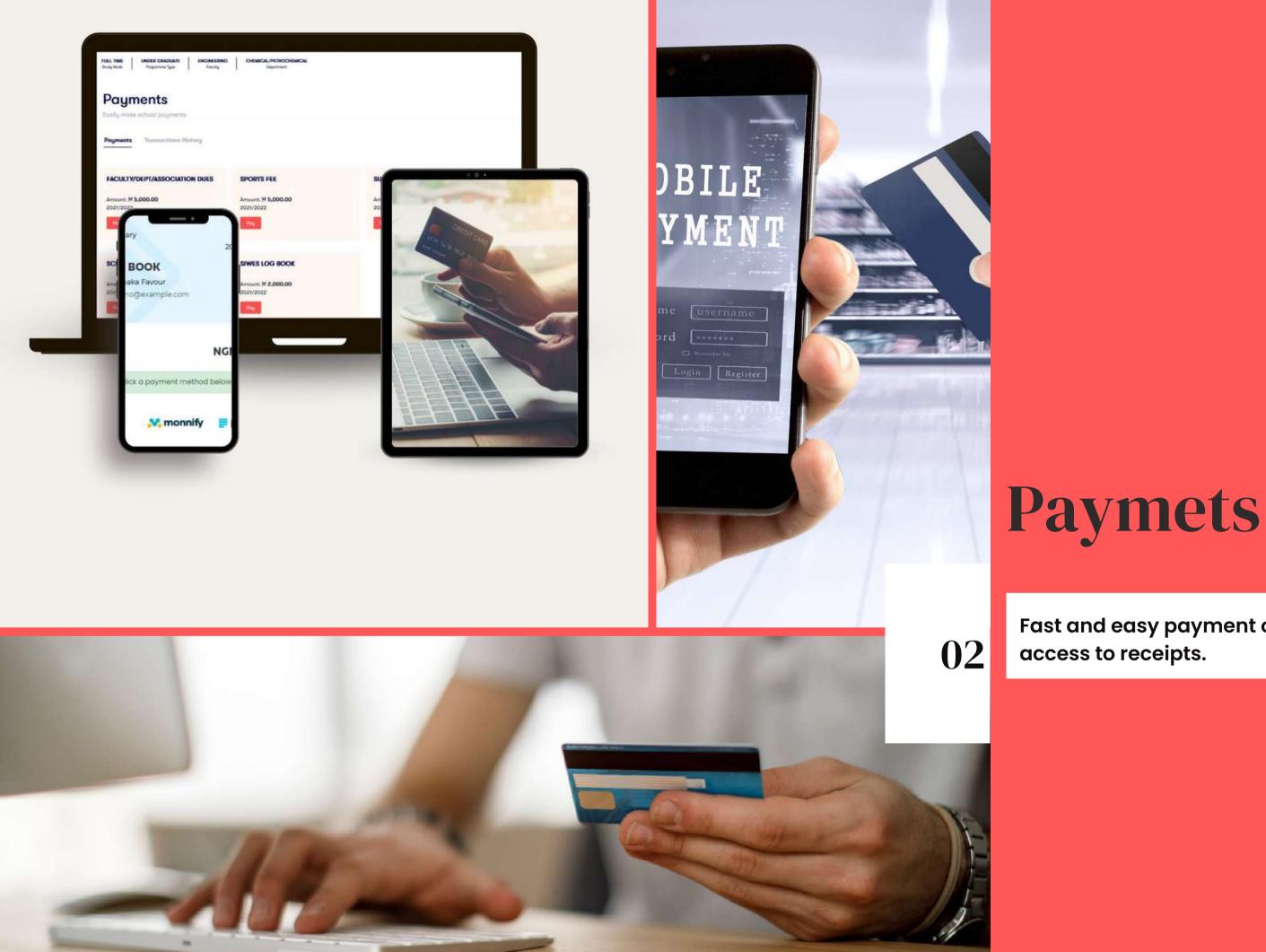

Fast and easy payment of school charges. Easy

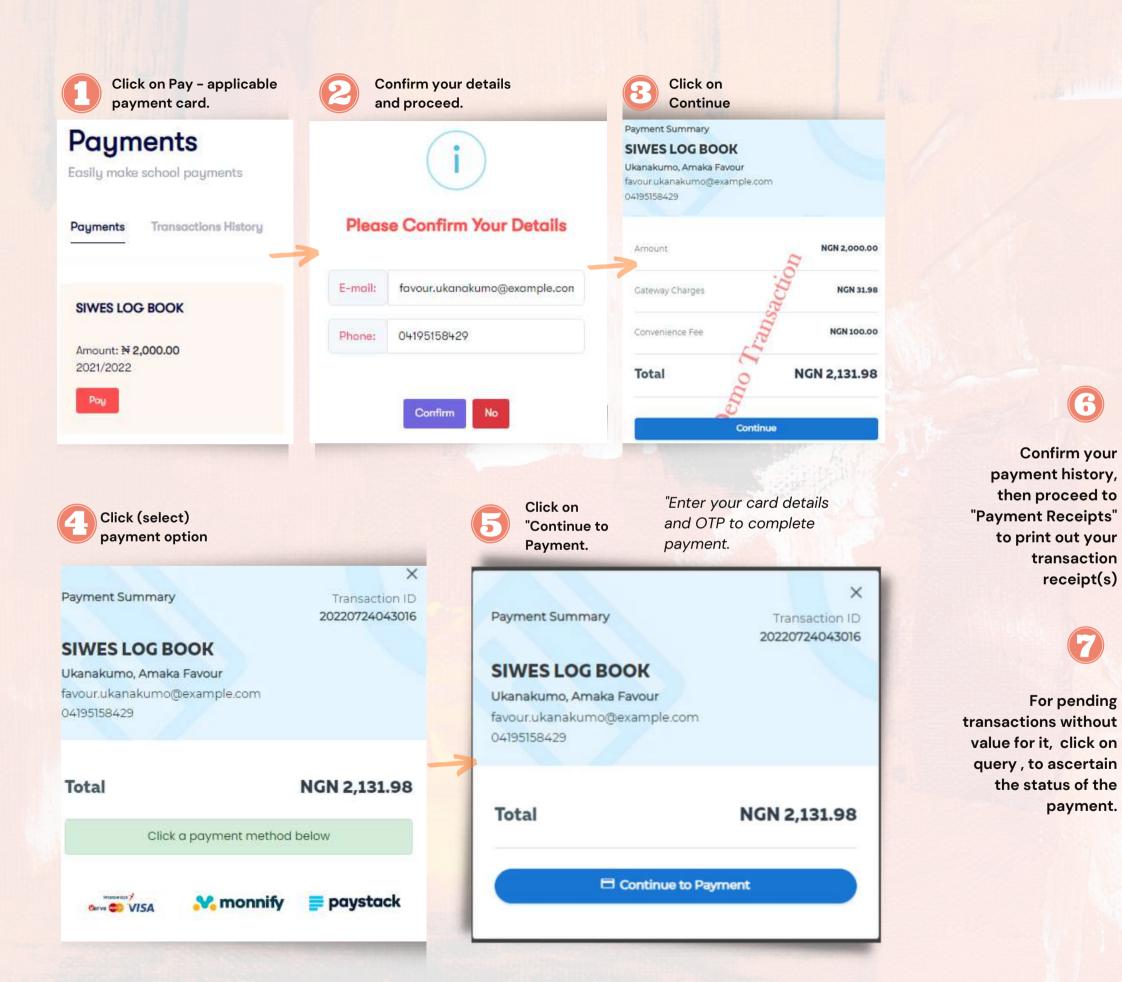

Easily R Poym **Confirm your** 

7

# A. Make Payment

| Paym       | ents                                          |           |                |         |                              |
|------------|-----------------------------------------------|-----------|----------------|---------|------------------------------|
| asily make | school payments                               |           |                |         |                              |
| Payments   | Transactions History                          |           |                |         |                              |
| ~          | Poyment Title                                 | Session   | Invoice No     | Status  | Date                         |
| •          | Accommodation Fee_UG_PG<br>N=+0.000.00   null | 2021/2022 | 20220425112629 | Success | April 25th 2022, 11:42:36 am |
|            | Hostel Booking<br>H750.00   null              | 2021/2022 | 20220424091723 | Success | April 24th 2022, 9:31:37 pm  |

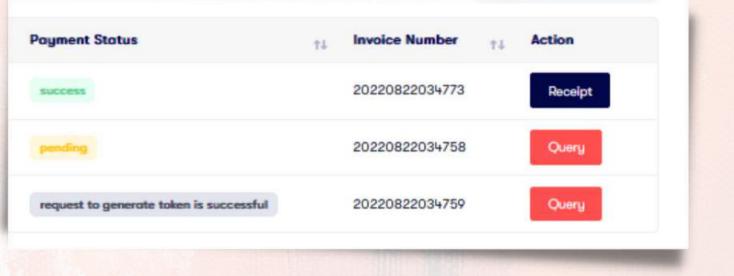

## **B.** Payment Receipt

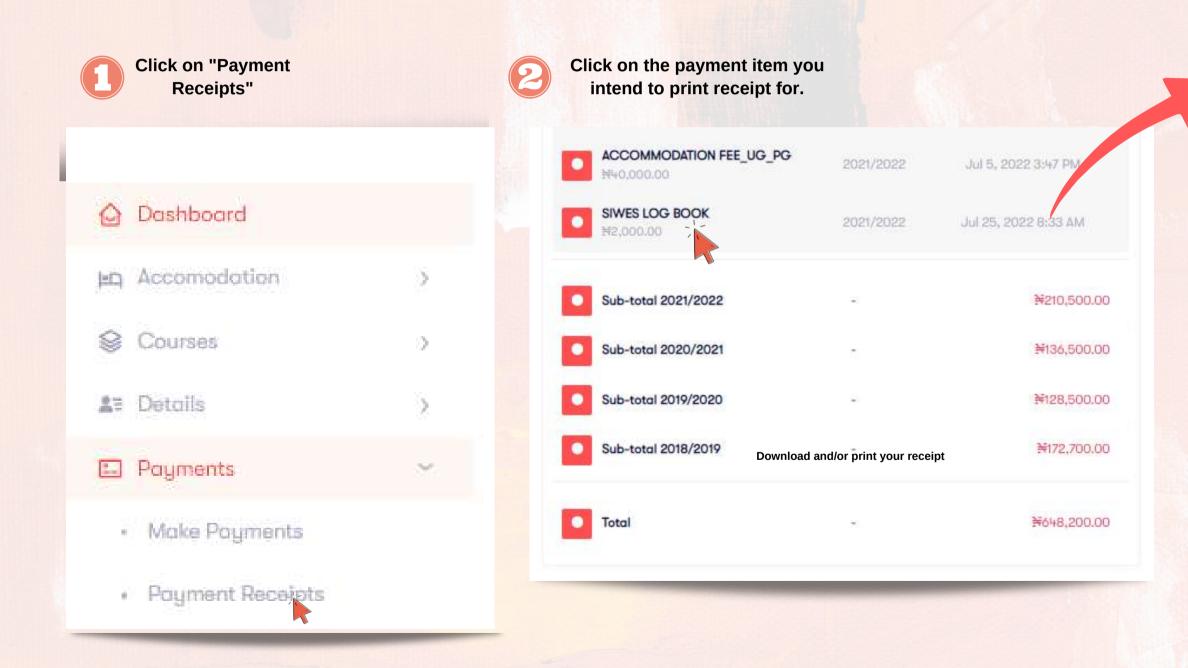

| student Name            |                 | Date:       | Mon Jul 25 2022 |
|-------------------------|-----------------|-------------|-----------------|
| UKANAKUMO, AMAKA FAVOUR |                 | Session:    | 2021/2022       |
| Mat.No<br>DE.2018/5536  | STUDENT RECEIPT | Receipt No: | 20220725083017  |

101

| DESCRIPTION                              | AMOUNT                                |
|------------------------------------------|---------------------------------------|
| SIWES LOG BOOK                           | 2000                                  |
| TOTAL AMOUNT                             | 2,000.00                              |
| Received from<br>UKANAKUMO, AMAKA FAVOUR | The sum of<br>TWO THOUSAND NAIRA ONLY |
| OF<br>FACULTY OF BASIC MEDICAL SCIENCES  | Being paid as<br>SIWES LOG BOOK       |
| DEPARTMENT OF HUMAN PHYSIOLOGY           |                                       |
| Cashier stamp and                        | d signature                           |
|                                          |                                       |
|                                          | Print Receipt Download Receipt        |
|                                          |                                       |

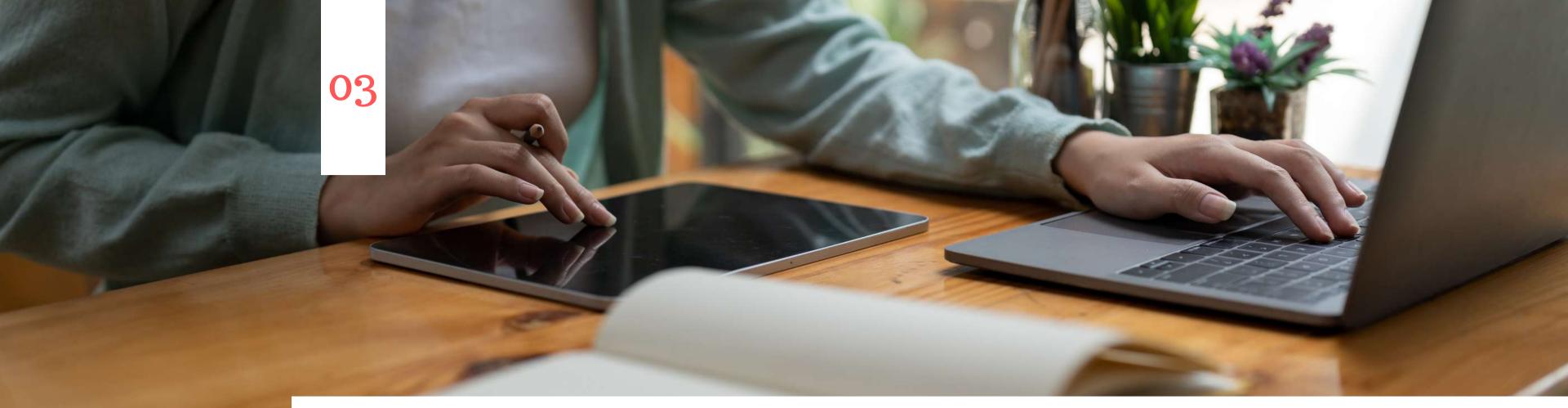

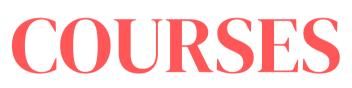

| 3 units           | Grade: -       | 2 units           | Grade: -   | 3 units           |
|-------------------|----------------|-------------------|------------|-------------------|
| PHS331            |                | PHS345            |            | PHA341            |
| Endocrine and F   | Reproductive P | Peripheral Nerv   | ous System | General and Auto  |
| Awaiting Approval |                | Awaiting Approval |            | Awaiting Approval |
| 2 units           | Grade: -       | 2 units           | Grade: -   | 2 units           |
|                   |                |                   |            |                   |

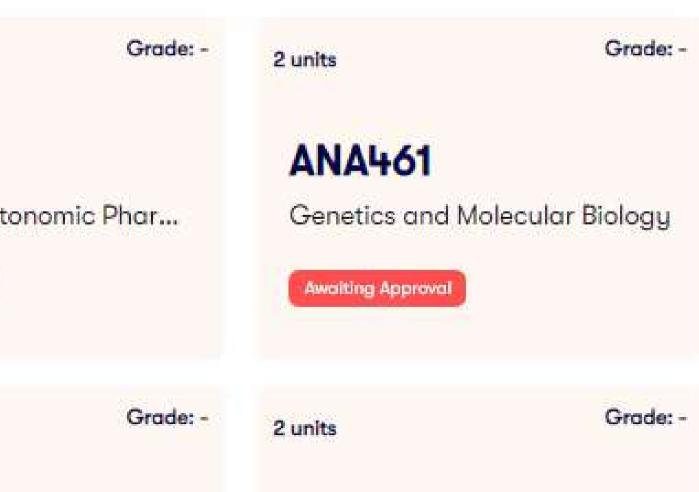

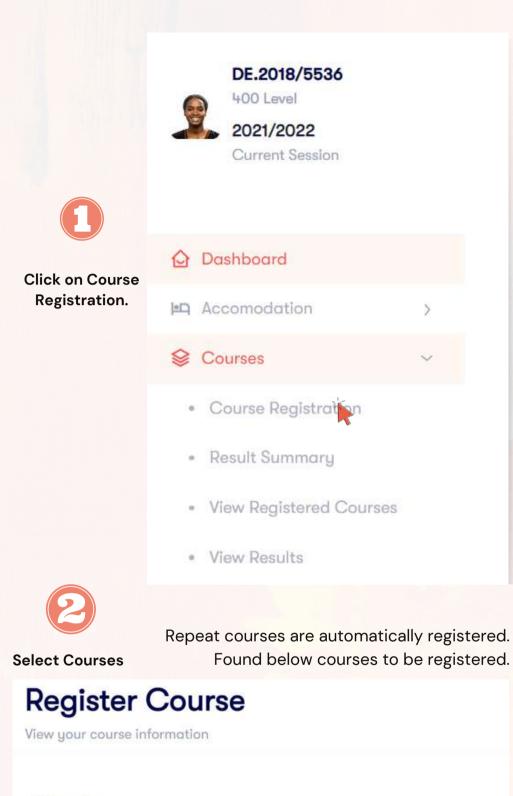

#### **All Semester** Credit Unit Course Title Semester Select PHS462 2 Credit Units 2 Analytical Methods in Physiology **PHS472** Seminar Course: Human Nutrition and 2 Credit Units 2 Metabolism

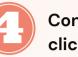

Confirm selected courses and click on Register Courses

| Summary               |                   |
|-----------------------|-------------------|
| CGPA: 2.02            |                   |
| Semester Units        |                   |
| Sem 1: 24             | Sem 2: 24         |
| Registered Units      |                   |
| Sem 1: 13             | Sem 2: <b>8</b>   |
| Selected Units        |                   |
| Sem 1: 5              | Sem 2: 8          |
| NB: Please send a cop | oy of your course |

registration form to your Department.

#### Selected Courses

**First Semester** 1. PHA341 2. ANA461

#### Second Semester 1. PHS478

2. ANA232

**Register Courses** 

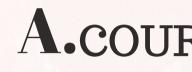

registration."

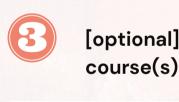

## Search Borrowed Courses

| HID101   | HID101                              |                |          |            | rses                              |
|----------|-------------------------------------|----------------|----------|------------|-----------------------------------|
| Select ~ | Course Title                        | Credit Unit    | Semester | Faculty    | Department                        |
| 0        | HID101<br>Introduction to Diplomacy | 3 Credit Units | 1        | HUMANITIES | HISTORY AND INTERNATIONAL DIPLOMA |

## **A**.COURSE REGISTRATION

"Only Students who have paid stipulated sessional school fees are eligible to carryout course

[optional] To register borrowed course(s), search for the borrowed course(s) and select course for the applicable department.

## **B. View Registered Courses**

**Click on "Printable View"** to print your registered courses

Course registration cards of your registered courses is shown as below when you click on "Course Registration Report" under Courses.

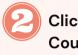

2

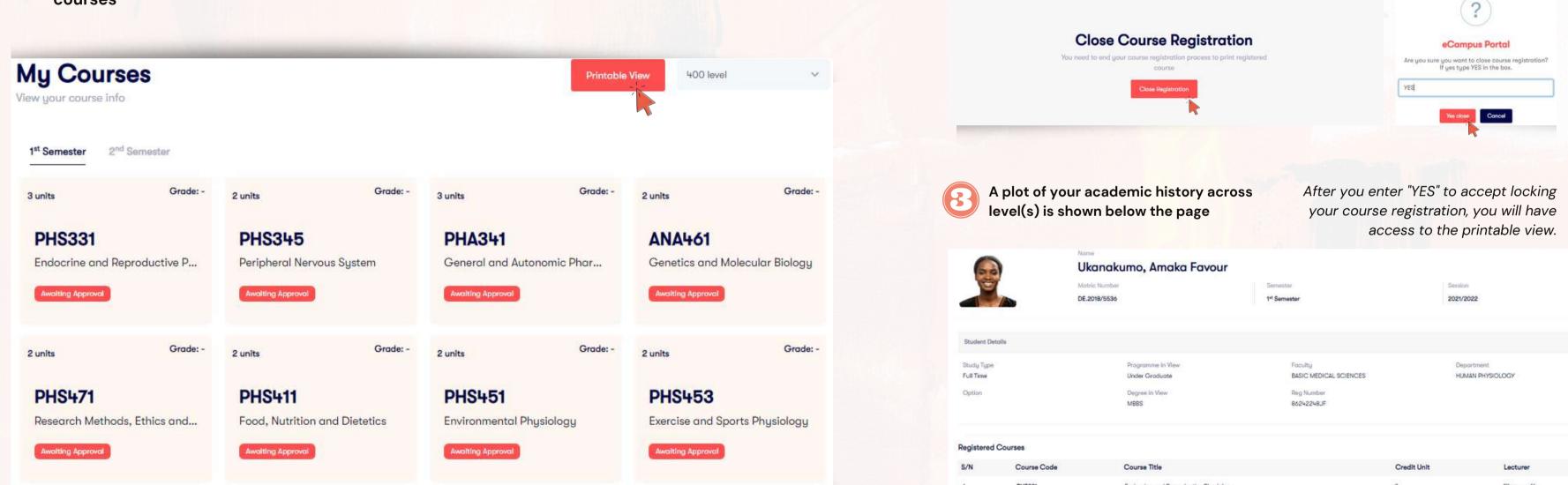

Click on "Close Course Registration"

In order to gain access to print your registered courses, you have to lock your course registration. This ensures no further update(s) is carried out.

|             | Name<br>Ukanakumo, Amaka Favo  | ur                       |             |                     |
|-------------|--------------------------------|--------------------------|-------------|---------------------|
|             | Matric Number                  | Sentester                | Sessio      | in .                |
|             | DE.2018/5536                   | 1 <sup>st</sup> Semester | 2021/       | 2022                |
|             |                                |                          |             |                     |
|             |                                |                          |             |                     |
|             | Programme in View              | Foculty                  | Dep         | portment            |
|             | Under Graduate                 | BASIC MEDICAL SCIENCES   | HU          | MAN PHYSIOLOGY      |
|             | Degree in View                 | Reg Number               |             |                     |
|             | MBBS                           | 86242248JF               |             |                     |
|             |                                |                          |             |                     |
| 05          |                                |                          |             | 1000 C              |
| Course Code | Course Title                   |                          | Credit Unit | Lecturer            |
| PHS331      | Endocrine and Reproductive Phy | siology                  | 3           | Okpara, elile       |
| PHS345      | Peripheral Nervous System      |                          | 2           | Korubo-owiye, tonye |
|             |                                |                          |             |                     |

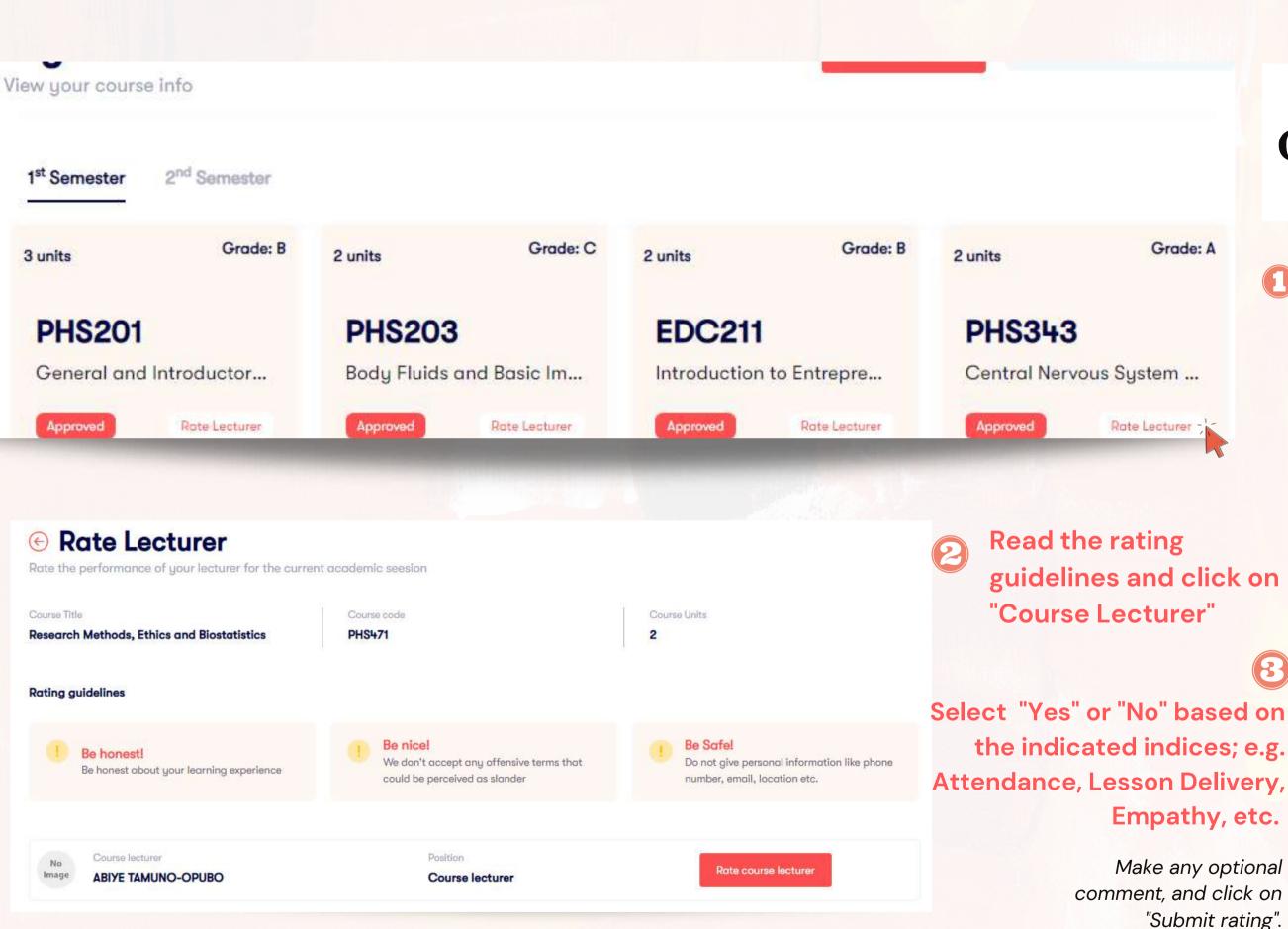

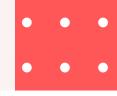

## **C. LECTURER RATING**

Empathy, etc.

 $(\mathbf{R})$ 

Make any optional "Submit rating".

### Click "Course Registration" **Report**" then on on "Rate Lecturer" for applicable course card.

At the end of every semester, after result approval, you will be able to rate your course lecturers based on certain indices.

| Course Title                                                                                            | Course code                            |            |    |
|----------------------------------------------------------------------------------------------------|----------------------------------------|------------|----|
| Research Methods, Ethics and Biostatistics                                                              | PHS471                                 |            |    |
| To rate a lecturer for this course, simply answer th option                                             | ne following question by select        | ing yes or | no |
| Attendance<br>Amet minim mallit nan deserunt ullamco est sit aliqua dalar do a                          | met sint.                              | Ves Yes    | No |
| Lessan Delivery<br>Amet minim mollit nan deserunt ullamca est sit aliqua dolor do a<br>enim velit malli | met sint. Velit officia consequat duis | Ves        | No |
| Additional comment (Optional)                                                                           |                                        |            |    |
| Type a message                                                                                          |                                        |            |    |
|                                                                                                    |                                        |            | 7  |
|                                                                                                    |                                        |            |    |
| Cancel                                                                                                  | Submit rating                          |            |    |

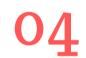

## **Admission Forms**

Download and upload your admission forms

### Download, process and upload the following forms

Acceptance Letter ✓ Acceptance of offer of Admission

## Affidavit of Non-Membership of Secret Cults

An undertaking of students against secret cult

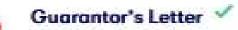

An undertaking by Guarantor to be responsible for the fees and other payments

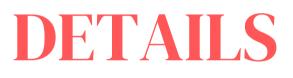

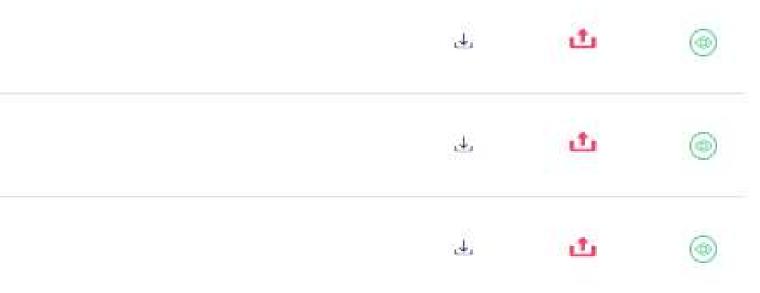

# A. My Details

| Biodata 2. Academic History 3                | 3. Courses Details       |                                                     | B                | Here you ha<br>Biodata - Acad | ive your pers<br>lemic History |
|----------------------------------------------|--------------------------|-----------------------------------------------------|------------------|-------------------------------|--------------------------------|
| Ukanakumo<br>DE.2018/5536                    | Amaka                    |                                                     |                  |                               |                                |
| Personal Data                                |                          | 1. Biodata 2. Aca                                   | demic History 3. | Courses Details               |                                |
| Date of Birth<br>2003-03-23                  | Morital Status<br>single |                                                     |                  |                               |                                |
| inail Address<br>avour.ukanakumo@example.com | Disability               | 1st Semester                                        | 2nd Semester     |                               |                                |
| itreet<br>Federal University Otuoke          | City<br>Yenegoa          |                                                     | Courses          |                               |                                |
|                                              |                          | Outstandin                                          | ig Courses       |                               |                                |
|                                              |                          | Repeat Course                                       |                  | Carry Over<br>GST1+1          | Credit                         |
|                                              | 3. Courses Detoils       | Repeat Course                                       |                  |                               | Credit                         |
| Biodata 2. Academic History                  | 3. Courses Detoils       |                                                     |                  |                               | Credit                         |
| Biodata 2. Academic History                  | 3. Courses Detoils       | Repeat Course<br>Course Title/Cre                   |                  | GST141                        | Credit                         |
| Biodata 2. Academic History                  | 3. Courses Detoils       | Repeat Course<br>Course Title/Cre<br>BODY FLUIDS AN | sit Unit ~       | GST141                        | Credit                         |
| Biodata 2. Academic History<br>Exam<br>SSCE  |                          | Repeat Course<br>Course Title/Cre<br>BODY FLUIDS AN | sit Unit ~       | GSTINI                        | Credit                         |
| Exam<br>SSCE                                 | Subject                  | Repeat Course<br>Course Title/Cre<br>BODY FLUIDS AN | sit Unit ~       | GST1+1<br>DLOGY<br>Grode      | Credit                         |

#### onal information: – Course Detials

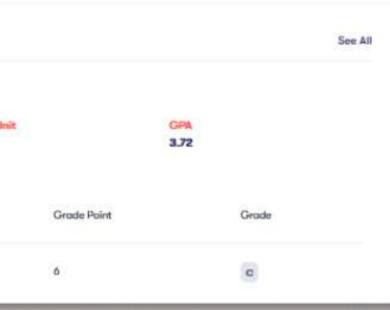

#### Summary

CGPA: 200 | Semester Units:

#### Classification

- 0-0.97 WAF
- 1-1.48 PASS
- 1.5 2.49 THIRD CLASS
- 2.5 3.49 SECOND CLASS LOWER
- 3.5 9.5 SECOND CLASS UPPER
- N.5 5 FIRST CLASS

#### **Marking Scale**

#### Download, process and upload your admission forms

| DE.2018/5536<br>400 Level<br>2021/2022<br>Current Session | Admission Forms<br>Download and upload your admission forms<br>Download, process and upload the following forms | B.             |
|-----------------------------------------------------------|----------------------------------------------------------------------------------------------------|----------------|
| Dashboard                                                 | Acceptance Letter ✓<br>Acceptance of offer of Admission                                                         |                |
| Courses                                                   | Affidavit of Non-Membership of Secret Cults<br>An undertaking of students against secret cult                   |                |
| <ul> <li>Details</li> <li>Mg details</li> </ul>           | Guarantor's Letter     An undertaking by Guarantor to be responsible for the fees and other payments            | - Andrews      |
| Registration Documents                                    | O Eligibility Form<br>Clearance Eligibility Form                                                                | and the second |
| Upload your adm                                           | ission documents                                                                                                | Legenc         |
| DE.2018/5536                                              | Upload the following forms                                                                                      |                |
| Current Session                                           | <ul> <li>First Sitting O Level Result </li> <li>Just a small descriptive text to guide the user</li> </ul>      | Do             |
| Dashboard                                                 | Affidavit of Good Conduct      An undertaking of good conduct for students                                      |                |

Second Sitting O Level Result 🗹 To be filled by you and signed by a Judge

#### JAMB Result To be filled and signed by a parent or guardian

My details

Accomodation

Courses

🚛 Details

- 3

.

## **Registration Documents**

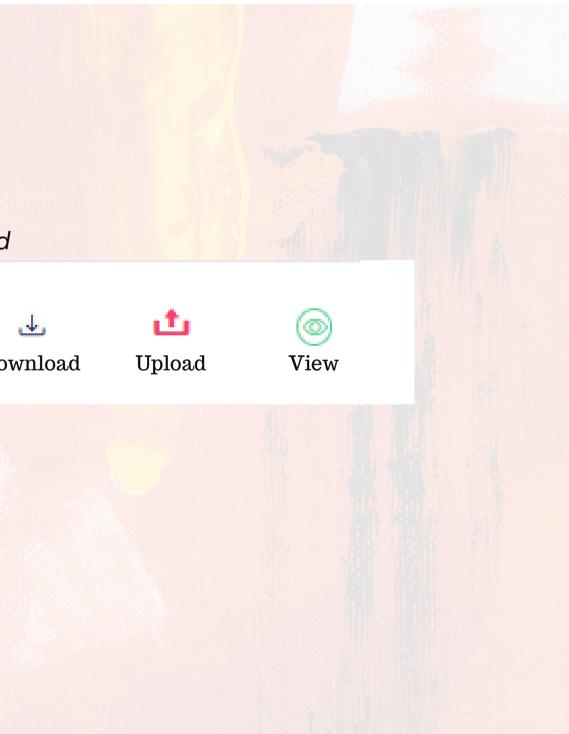

## 05 RESULTS

#### ademic History

our academic records

nester 2nd Semester

Course Title/Credit Unit

#### PHY105

GENERAL PHYSICS I (MECHANICS AND PROPERTIE

MDS101

ROMANCE OF MEDICINE

PHS215

Gastrointestinal Physiology and Nutrition

ANA231

General Histology and Cell Biology

#### ANA211

Introductory Anatomy and Gross Anatomy of the limbs.

#### MBC221

General Biochemistry I

ANA223

General Medical Embryology

AEB141

Animal Biology I

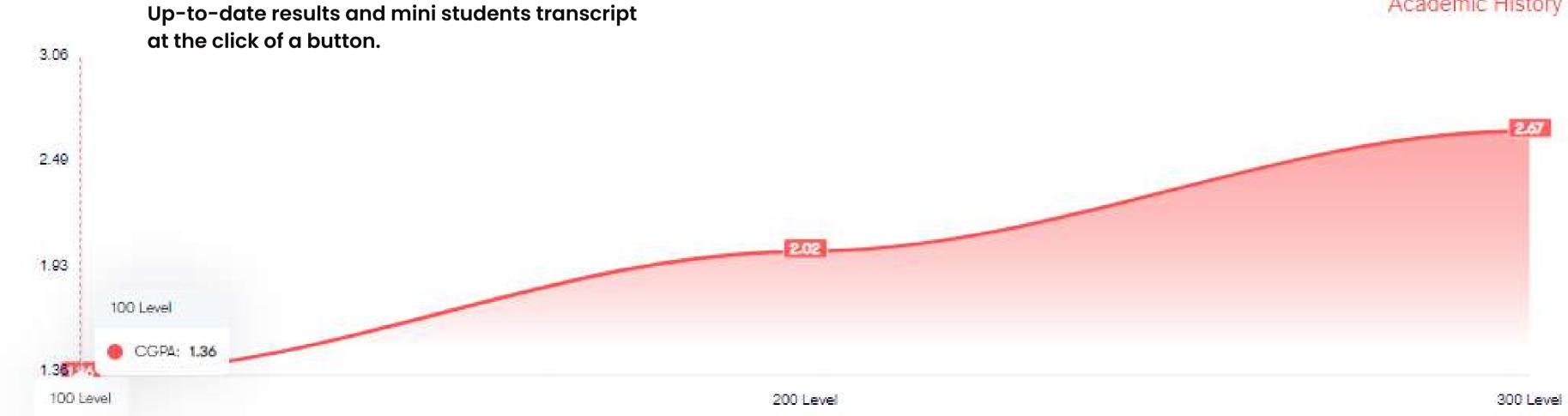

|                   | Credit<br>Unit | Grade | Grade<br>Point | Status   |                      |                        |  |
|-------------------|----------------|-------|----------------|----------|----------------------|------------------------|--|
| TIES OF MATTER)   | 3              | C     | <b>9</b>       | Approved |                      |                        |  |
|                   | 1              | С     | 3              | Approved |                      |                        |  |
|                   | 3              |       | ۵              | Approved | 24                   | 57                     |  |
|                   | 2              | ٥     | 4              | Approved | GPA<br>2.38          | CGPA<br><b>1.84</b>    |  |
| e upper and lower | 4              | C     | 12             | Approved | Session<br>2019/2020 | Level 200              |  |
|                   | 3              | C     | 9              | Approved |                      | Print Semester Result  |  |
|                   | 2              | 0     | В              | Approved |                      | Print Sessional Result |  |
|                   | 3              | ٥     | 6              | Approved |                      |                        |  |
|                   |                |       |                |          |                      |                        |  |

### Academic History

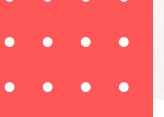

## A. View Result

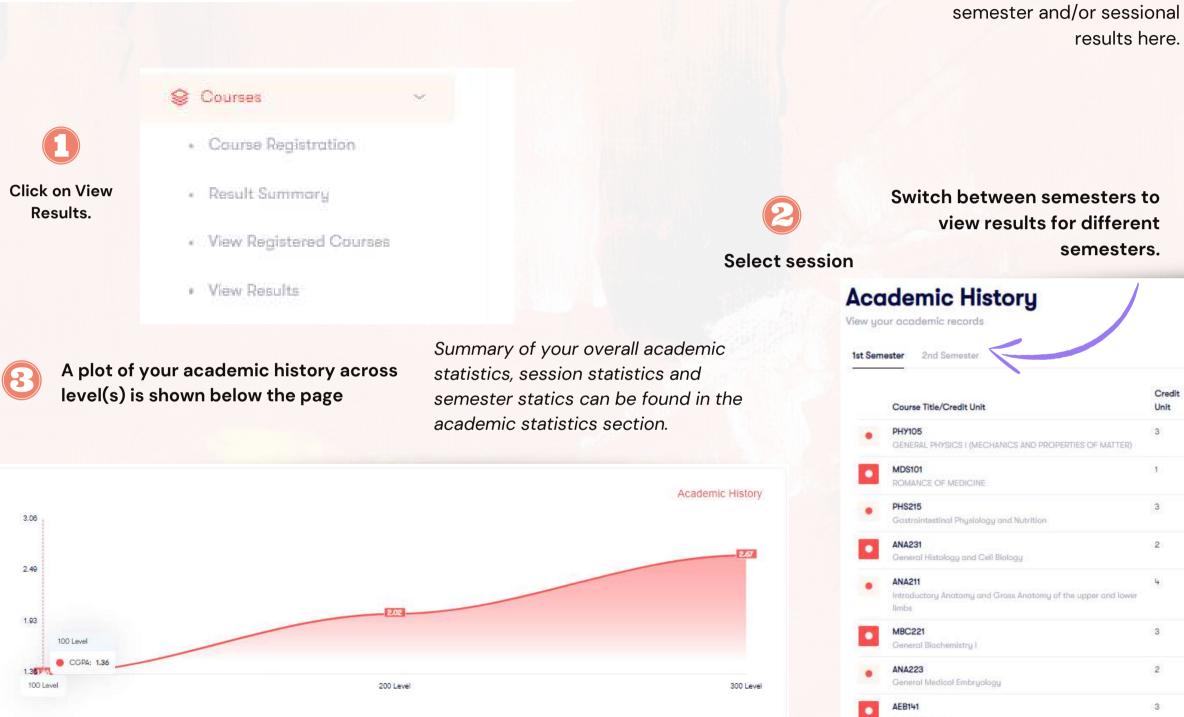

# Download and print your

|       | Rivers  | State University                                                          |       |                  | 20                                                 | 19/2020      | 1st Semester                                      | 20191217010 |
|-------|---------|---------------------------------------------------------------------------|-------|------------------|----------------------------------------------------|--------------|---------------------------------------------------|-------------|
| Carlo | Mat. No | ikumo, Amaka Favour<br>18/5536                                            |       | MEDICAL SCIENCES | Deportment<br>HUMAN PHO<br>Study Mode<br>Full Time | SIOLOGY      | Reg Numbe<br>86242248J<br>Programme<br>Under Grad | F<br>Type   |
| s/N   | Code    | Title                                                                     | Units | Grade            | Grade Points                                       | Remarks      | Si                                                | tatus       |
| 1     | PHY105  | GENERAL PHYSICS I (MECHANICS<br>AND PROPERTIES OF MATTER)                 | 3     | c                | 9                                                  | Average      |                                                   | legeneed .  |
| 2     | MDS101  | ROMANCE OF MEDICINE                                                       | 1     | c                | 3                                                  | Average      | 6                                                 | leproved    |
| 3     | PHS215  | Gastrointestinal Physiology and<br>Nutrition                              | 3     | •                | ò                                                  | Satisfactory | 0                                                 | Accessed 1  |
| •     | ANA231  | General Histology and Cell<br>Biology                                     | 2     | .0               | <b>*</b>                                           | Satisfactory |                                                   | leger read  |
| 5     | ANA211  | Introductory Anatomy and Gross<br>Anatomy of the upper and lower<br>limbs |       | C                | 12                                                 | Average      |                                                   | lgproved    |
| 6     | MBC221  | General Blochemistry I                                                    | 3     | c                | 9                                                  | Average      | 6                                                 | logeround ) |

Animal Biology I

2019/2020

|     | Credit<br>Unit | Grade | Grade<br>Point | Status   |
|-----|----------------|-------|----------------|----------|
| ER) | 3              | C     | 9              | Approved |
|     | 1              | C     | 3              | Approved |
|     | 3              | D     | ۵              | Approved |
|     | 2              |       | 4              | Approved |
| wer | 4              | C     | 12             | Approved |
|     | 3              | C     | 9              | Approved |
|     | 2              | 0     | 8              | Approved |
|     | 3              |       | 6              | Approved |

| ACA                    | DEMIC STATISTICS |
|------------------------|------------------|
| Foculty                | Department       |
| BASIC MEDICAL SCIENCES | HUMAN PHYSIOLOGY |
| Study Mode             | Current Level    |
| Full Time              | 400 Level        |
| Current CGPA           | Highest GPA      |
| 2.81                   | 4.89             |
| SES                    | SSION STATISTICS |
| Total Credit Unit      | Grade Point      |
| 24                     | 57               |
| GPA                    | CGPA             |
| 2.38                   | 1.84             |
| Session                | Level            |
| 2019/2020              | 200              |
|                        |                  |
|                        |                  |
| Print                  | Semester Result  |
| Print                  | Sessional Result |
|                        |                  |

#### ONLINE STUDENT RESULT

| 60               | UKANAKUMO, AMAKA                     | FAVOUR          | 2.67                                      |
|------------------|--------------------------------------|-----------------|-------------------------------------------|
|                  | Matriculation Number<br>DE.2018/5536 |                 | Clossification<br>SECOND CLASS LOWER      |
| Course Selection |                                      |                 |                                           |
| Study Mode       | UATE                                 | Program in View | College/Faculty<br>BASIC MEDICAL SCIENCES |

#### OUTSTANDING COURSES

| Semester        | Repeat Courses                                                 | Carry Over Courses |
|-----------------|----------------------------------------------------------------|--------------------|
| 14              | PHS331, PHS345, PHA341, ANA461, PHS471, PHS411, PHS461, PHS453 | GST141             |
| 2 <sup>nd</sup> | PHS462, PHS472, PHS474, PHS476                                 |                    |

Department

HUMAN PHYSIOLOGY

#### GPA PER SEMESTER

|               | 26 Y 82           |          |                          |                 |             |       |            |                 |                                                           |                   |                |     |
|---------------|-------------------|----------|--------------------------|-----------------|-------------|-------|------------|-----------------|-----------------------------------------------------------|-------------------|----------------|-----|
|               | 2018              | 1/2019   | 2019/                    | 2020            | 2020        | /2021 | 2021       | /2022           | CUM, UNITS CUM, GRADE POINTS COPA CLAS                    | omorrow           | REMAR          | RKS |
| SEMESTER      | 1 1 <sup>24</sup> | $2^{nd}$ | ${\mathcal T}_{\rm eff}$ | 2 <sup>rd</sup> | $p_{\rm H}$ | 201   | ${\rm he}$ | 2 <sup>nd</sup> | COM UNITS COM CHACE POINTS COTA CCAS                      | orrigan nam       | 1st            | 2nd |
| GPA<br>RESULI | 0.96              | 1,77     | 2.38                     | 3.13            | 3.73        | 4.89  | 0.00       | 0.00            |                                                           |                   |                |     |
| YEAR          | SESS              | SION     | SEM                      | ESTER           |             | DE    |            | CREDI           | T COURSE TITLE                                            | GRADE<br>OBTAINED | GRADE<br>POINT |     |
| 1             | 2018/20           | 19       | 1                        |                 | CHS         | 101   |            | 3               | GENERAL CHEMISTRY I                                       | С                 | 9              |     |
| 1             | 2018/20           | 119      | 1                        |                 | CHS         | 107   |            | 1               | PRACTICAL CHEMISTRY I                                     | В                 | le .           |     |
| 1             | 2018/20           | 19       | Æ.                       |                 | CHS         | 103   |            | 3               | GENERAL CHEMISTRY II                                      | E                 | 3              |     |
| 1             | 2018/20           | 19       | 1                        |                 | CHS         | 109   |            | 1               | PRACTICAL CHEMISTRY II                                    | D                 | 2              |     |
| 1             | 2018/20           | 19       | 1                        |                 | PHY         | 05    |            | 3               | GENERAL PHYSICS I (MECHANICS AND PROPERTIES<br>OF MATTER) | F                 | 0              |     |
| 1             | 2018/20           | 19       | 1                        |                 | PHY         | 03    |            | 1               | GENERAL PHYSICS LABORATORY I                              | С                 | 3              |     |
| 1             | 2018/20           | 19       | 1                        |                 | BIO1        | 01    |            | 3               | BASIC BIOLOGY I                                           | E                 | 3              |     |
| 1             | 2018/20           | 119      | 1                        |                 | BIOT        | 03    |            | 1               | PRACTICAL BASIC BIOLOGY I                                 | D                 | 2              |     |
| 1             | 2018/20           | 19       | 1                        |                 | MDS         | 101   |            | 1               | ROMANCE OF MEDICINE                                       | F                 | 0              |     |
| 1             | 2018/20           | 19       | 1                        |                 | PHYI        | 05    |            | 3               | GENERAL PHYSICS I (MECHANICS AND PROPERTIES<br>OF MATTER) | F                 | 0              |     |
| 1             | 2018/20           | 19       | 1                        |                 | MDS         | 101   |            | 1               | ROMANCE OF MEDICINE                                       | F                 | 0              |     |
| 1             | 201E/20           | 19       | 1                        |                 | AEBI        | 41    |            | 3               | Animal Biology I                                          | F                 | 0              |     |

## **B. RESULT SUMMARY**

date.

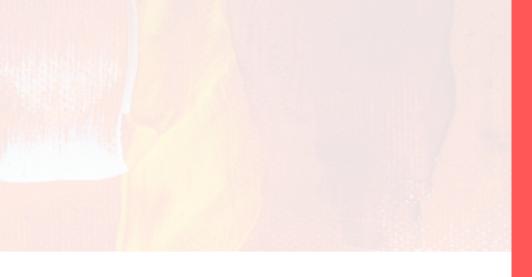

View, download and print your result summary which holds a summary of your academic performance from inception till

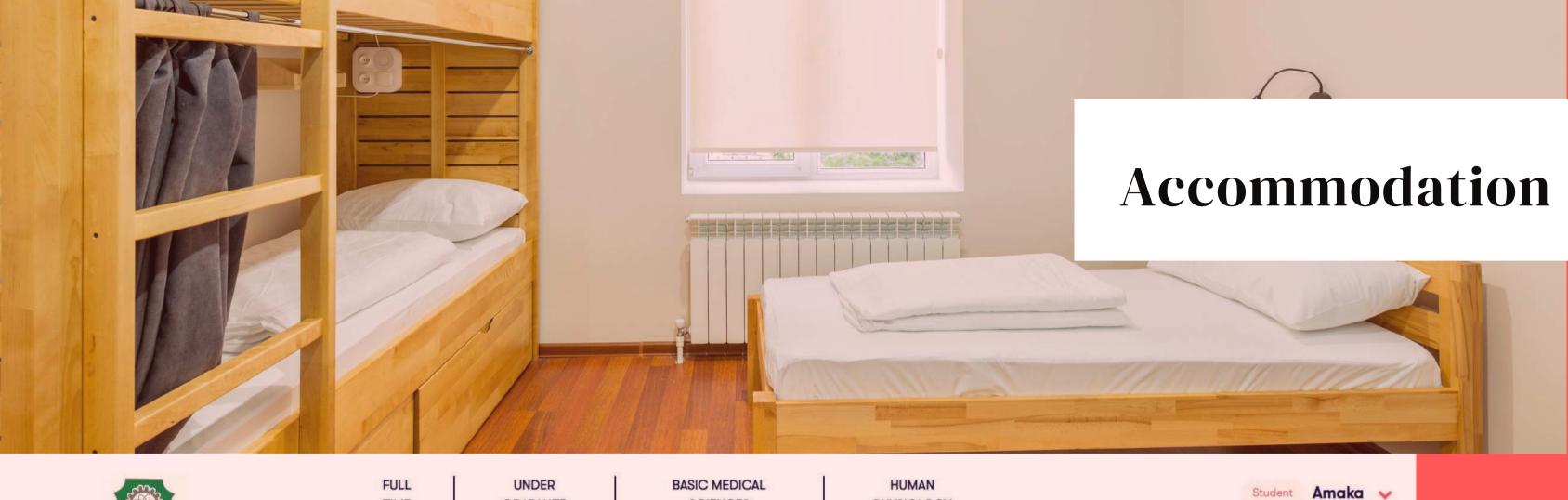

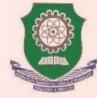

Current Session

#### Dashboard

Accomodation

- Clearance Slip
- Undertaking
- Accomodation Details

3

3

Se Courses

**2** Details

FULL TIME Study Mode

UNDER GRADUATE Programme Type **BASIC MEDICAL** SCIENCES Faculty

HUMAN PHYSIOLOGY Department

## **Accomodation Details**

Book and manage your hostel bedspace

**Room Mates** Allocation

My Neighbours

To facilitate your exciting experience on campus, you can get to know the profile of your roommate and neighbours. Under accommodation, we have: Clearance Slip, Undertaking and Accommodation Details

Student

**Allocation Details** 

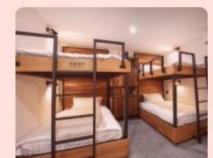

## **PG BLOCK HOSTEL**

Room Number

Wing

Block

82

BLOCK 5

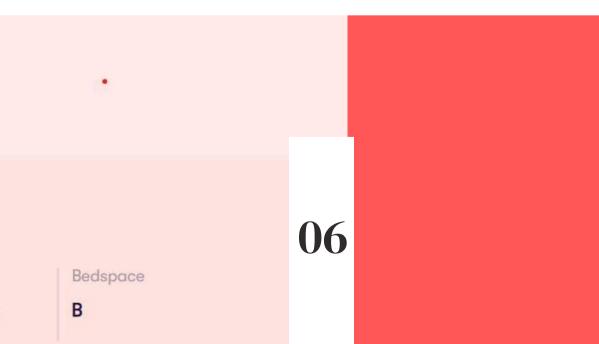

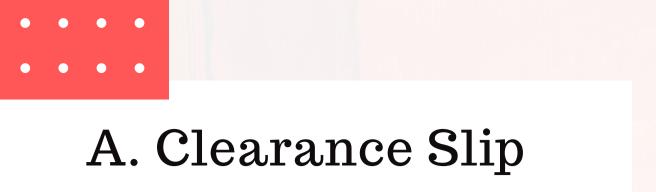

Click on

C

Stu

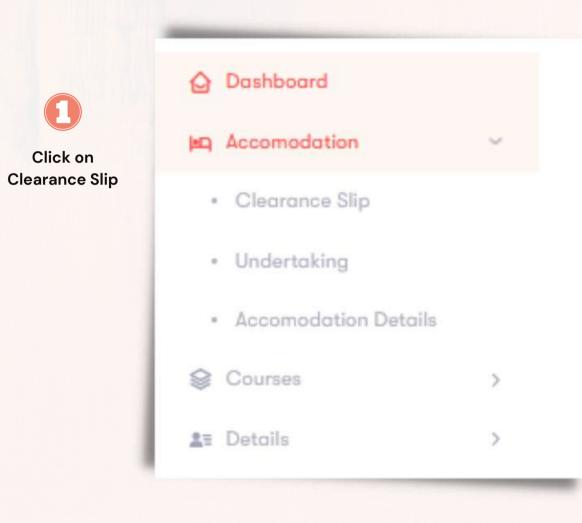

Print your clearance slip and proceed to your Hostel Warden for Clearance .

| clearance S    | Slip                                                    |                                                                    |                                     |                 |
|----------------|---------------------------------------------------------|--------------------------------------------------------------------|-------------------------------------|-----------------|
|                | RIVERS STATE UNIVERSITY                                 | ,                                                                  | Session<br>2021/2022<br>Amount Pold | Level<br>4      |
| 6              | <sub>Name</sub><br><mark>Ukanakumo, Amaka Favour</mark> |                                                                    |                                     |                 |
|                | Matria Number<br>DE.2018/5536                           | Foculty Basic Medical Sciences                                     | Deportme<br>HUMAN P                 | nt<br>HYSIOLOGY |
| Hostel Details |                                                         |                                                                    |                                     |                 |
| Hostel Name    | - PG BLOCK HOSTEL                                       |                                                                    |                                     |                 |
| Block          | - BLOCK 5                                               |                                                                    |                                     |                 |
|                |                                                         | Instructio                                                         |                                     |                 |
|                | Print this Clearan                                      | ce Slip and proceed to your Hostel Warder<br>- Hostel Accommodatio |                                     | ng documents:   |
|                |                                                         | - Hostel Booking Re                                                |                                     |                 |
|                |                                                         | - SCHOOL FEES Re                                                   | ceipt                               |                 |
| Print Slip     |                                                         |                                                                    |                                     |                 |

#### **Accomodation Details**

Room Mates

Book and manage your hostel bedspace

Allocation

My Neighbours

#### My Allocation Details

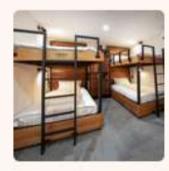

#### PG BLOCK HOSTEL

Ukanakumo, Amaka Favour

Wing

Name

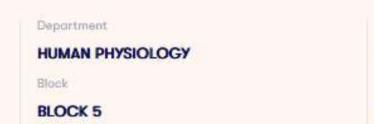

Room Number

82 Bedspace

В

#### My Neighbour

No

Image

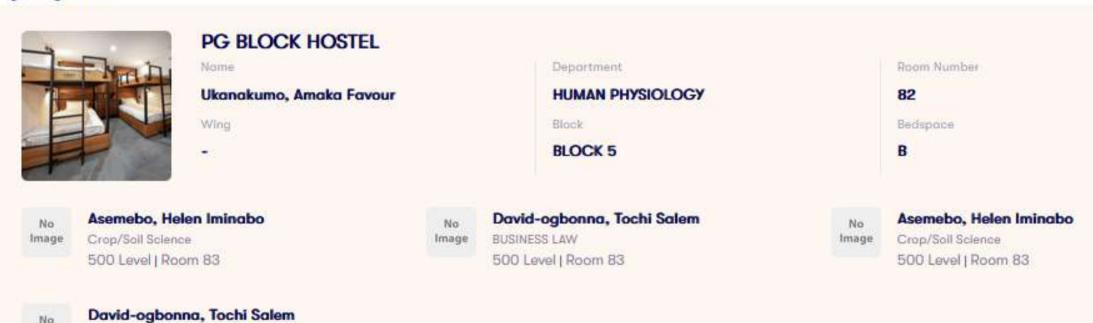

BUSINESS LAW 500 Level | Room 83

## **B. ACCOMODATION** DETAILS

To facilitate your exciting experience on campus, you can get to know the profile of your roommate and neighbours.

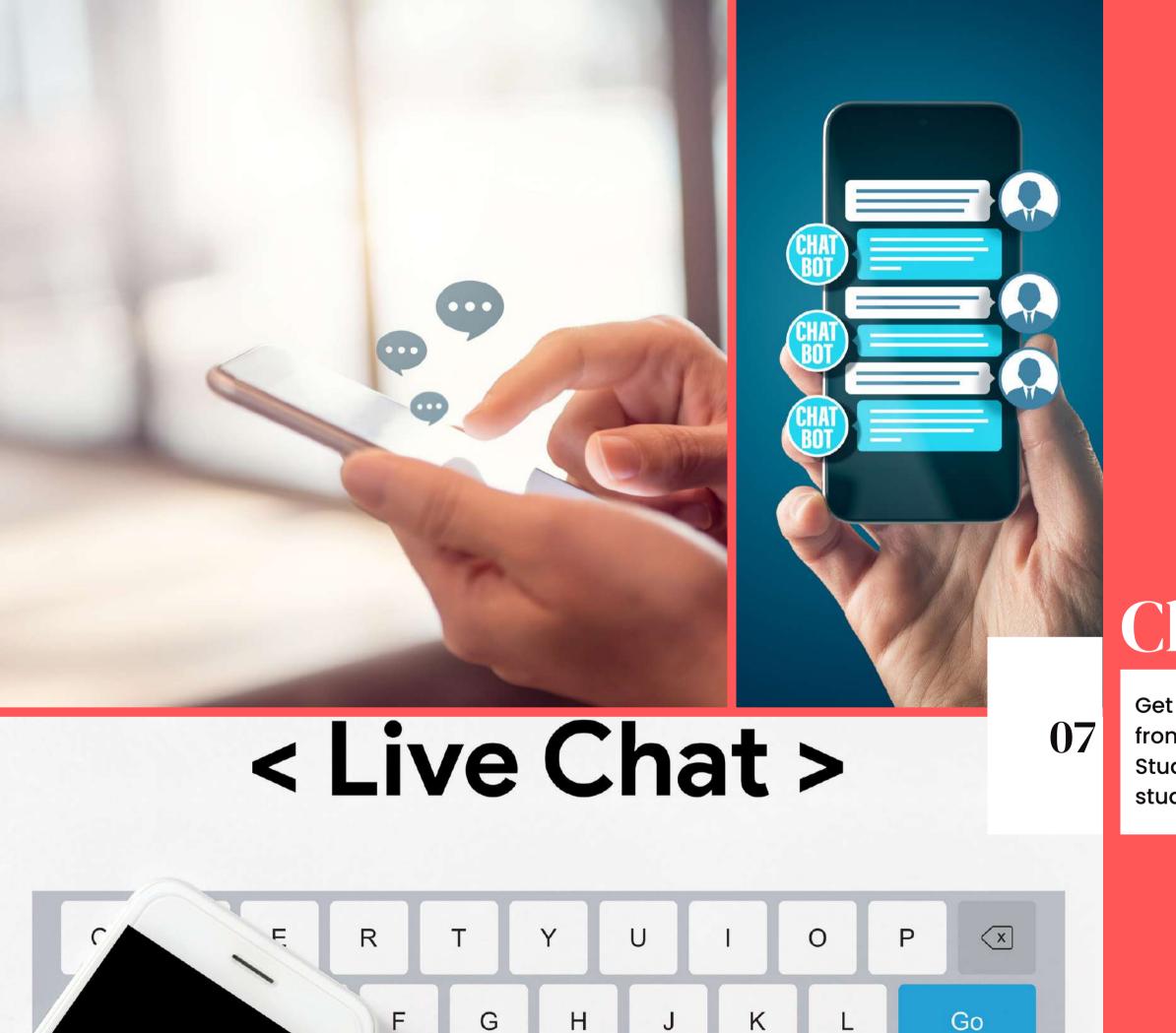

F

# Chat

Get live messages, news and up-to-date information from Management, Lecturers, Student Union and Student Groups. Chat and collaborate with fellow students.

Send and receive messages.

[16:22:02] Ukanakumo, Amaka Favour joined

16:54:20 You

We will be having PH5411 class tomorrow by 9.00am prompt at Lectur

Join a study group for any of your registered courses.

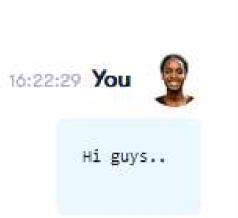

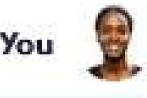

#### Q My Class

Courses

O ANA461

Q PHA341

Q PHS331

Q PHS345

O PHS411

O PHS451

Q PHS453

Q PHS462

Q PHS471

## A. LIVE CHAT

Get live messages, news and up-to-date information from Management, your Lecturers, Student Union and Student Groups. Chat and collaborate with fellow students.

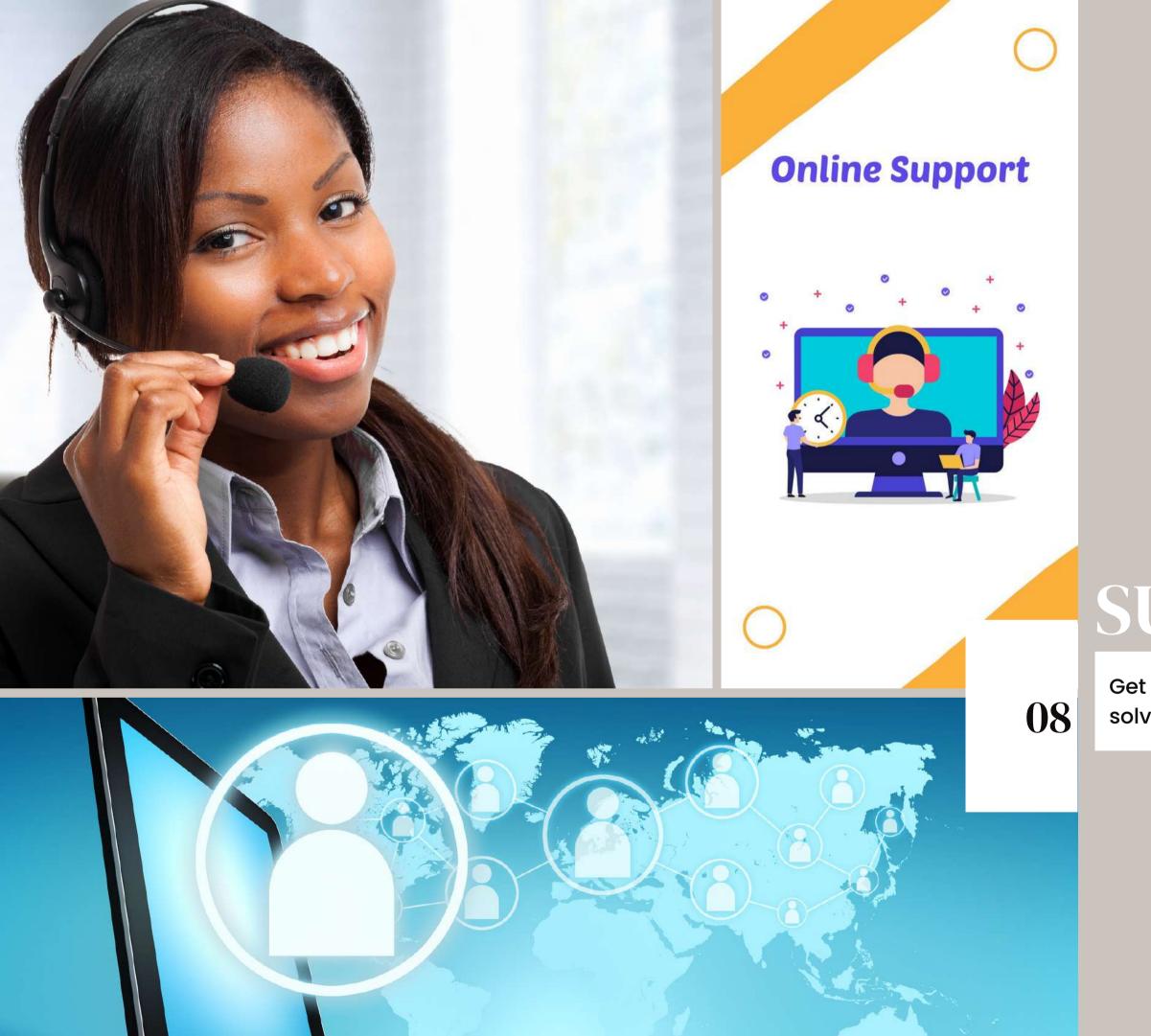

# SUPPORT

Get instant assistance for problem solving that is quick and simple.

In an event where you forget your password, click on "forgot password?", enter your email address to your account and click "Reset Password".

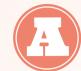

| Sign in                |                  |
|------------------------|------------------|
| Password               | ←                |
|                        |                  |
|                        |                  |
| Sign                   | In               |
| Don't have an account? |                  |
| Create account         | Forgot password? |
|                        |                  |

#### **Reset Your Password**

Enter the email associated with your account to recieve a reset pin

Email

princesschiomasunday@gmail.com

Reset Password

Already have an account? Login

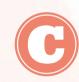

←

You will receive a mail containing the pa reset PIN. Enter the PIN and click on "Verify

Enter your new password and click login.

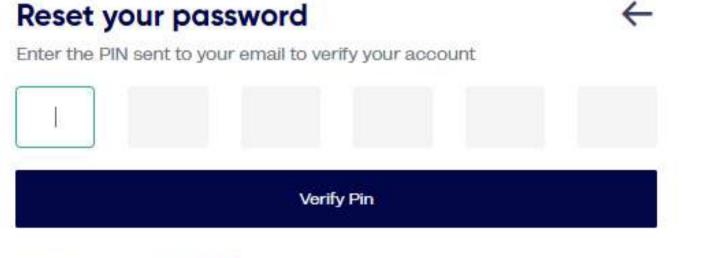

Didn't receive pin Resend

Chat or message our online support staff by providing your FullName, email address and detailed information of your complaint for quick resolution.

|                    | Search for answers                                                      | ٩ |
|--------------------|-------------------------------------------------------------------------|---|
|                    | Please fill out the form below and v<br>get back to you as soon as poss |   |
|                    | * Name<br>Timothy alphonsus                                             |   |
|                    | *Message<br>My result is incomplete                                     |   |
| assword<br>y Pin". | ► Submit                                                                |   |
|                    | 🏂 Add free live chat to your site                                       |   |
|                    | ntact us                                                                | × |

### A. PASSWORD RESET AND ONLINE SUPPORT